### Lecture 25 (Mon & Wed 12/01 & 03/2008)

- HW #4 (optional) Due Fri Dec 5 during class
- Lab #4 Hardware Due Fri Dec 5 at 5pm
- Today: Parallelism!

1

### Pipelining vs. Parallel processing

In both cases, multiple "things" processed by multiple "functional units"

**Pipelining:** each thing is broken into a **sequence of pieces**, where each piece is handled by a **different** (specialized) functional unit

Parallel processing: each thing is processed entirely by a single functional unit

- We will briefly introduce the key ideas behind parallel processing
  - instruction level parallelism
  - thread-level parallelism

#### **Exploiting Parallelism**

- Of the computing problems for which performance is important, many have inherent parallelism
- Best example: computer games
  - Graphics, physics, sound, AI etc. can be done separately
  - Furthermore, there is often parallelism within each of these:
    - Each pixel on the screen's color can be computed independently
    - Non-contacting objects can be updated/simulated independently
    - Artificial intelligence of non-human entities done independently
- Another example: Google queries
  - Every query is independent
  - Google is read-only!!

3

#### Parallelism at the Instruction Level

add \$2 <- \$3, \$4 or \$2 <- \$2, \$4 lw \$6 <- 0(\$4) addi \$7 <- \$6, 0x5 sub \$8 <- \$8, \$4 Dependences? RAW WAW WAR

When can we reorder instructions?

When should we reorder instructions?

add \$2 <- \$3, \$4 or \$5 <- \$2, \$4 lw \$6 <- 0(\$4) sub \$8 <- \$8, \$4 addi \$7 <- \$6, 0x5

Surperscalar Processors: Multiple instructions executing in parallel at \*same\* stage

### **Data Dependences**

Flow dependence - RAW. Read-After-Write. A "true" dependence. Read a value after it has been written into a variable.

Anti-dependence - WAR. Write-After-Read. Write a new value into a variable after the old value has been read.

Output dependence - WAW. Write-After-Write. Write a new value into a variable and then later on write another value into the same variable.

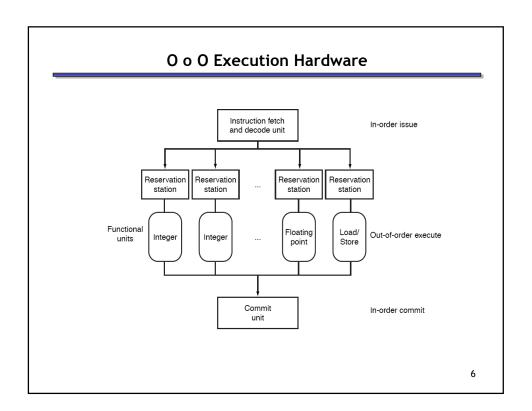

### Exploiting Parallelism at the Data Level

Consider adding together two arrays:

```
void
array_add(int A[], int B[], int C[], int length) {
   int i;
   for (i = 0 ; i < length ; ++ i) {
        C[i] = A[i] + B[i];
   }
}
Operating on one element at a time</pre>
```

### Exploiting Parallelism at the Data Level

Consider adding together two arrays:

```
void
array_add(int A[], int B[], int C[], int length) {
  int i;
  for (i = 0 ; i < length ; ++ i) {
    C[i] = A[i] + B[i];
  }
}
Operating on one element at a time</pre>
```

### Exploiting Parallelism at the Data Level (SIMD)

Consider adding together two arrays:

```
void
array_add(int A[], int B[], int C[], int length) {
  int i;
  for (i = 0 ; i < length ; ++ i) {
    C[i] = A[i] + B[i];
  }
}
Operate on MULTIPLE elements</pre>
```

Single Instruction, Multiple Data (SIMD)

ç

### Intel SSE/SSE2 as an example of SIMD

- Added new 128 bit registers (XMM0 XMM7), each can store
  - 4 single precision FP values (SSE) 4 \* 32b
  - 2 double precision FP values (SSE2) 2 \* 64b
  - 16 byte values (SSE2) 16 \* 8b
  - 8 word values (SSE2) 8 \* 16b
  - 4 double word values (SSE2) 4 \* 32b
  - 1 128-bit integer value (SSE2) 1 \* 128b

|   | 4.0 (32 bits)  | 4.0 (32 bits) | 3.5 (32 bits) | -2.0 (32 bits) |
|---|----------------|---------------|---------------|----------------|
| + | -1.5 (32 bits) | 2.0 (32 bits) | 1.7 (32 bits) | 2.3 (32 bits)  |
|   | 2.5 (32 bits)  | 6.0 (32 bits) | 5.2 (32 bits) | 0.3 (32 bits)  |

### Is it always that easy?

• Not always... a more challenging example:

```
unsigned
sum_array(unsigned *array, int length) {
  int total = 0;
  for (int i = 0 ; i < length ; ++ i) {
        total += array[i];
  }
  return total;
}</pre>
```

• Is there parallelism here?

11

#### We first need to restructure the code

```
unsigned
sum_array2(unsigned *array, int length) {
  unsigned total, i;
  unsigned temp[4] = {0, 0, 0, 0};
  for (i = 0 ; i < length & ~0x3 ; i += 4) {
    temp[0] += array[i];
    temp[1] += array[i+1];
    temp[2] += array[i+2];
    temp[3] += array[i+3];
  }
  total = temp[0] + temp[1] + temp[2] + temp[3];
  for ( ; i < length ; ++ i) {
    total += array[i];
  }
  return total;
}</pre>
```

### Then we can write SIMD code for the hot part

```
unsigned
sum_array2(unsigned *array, int length) {
  unsigned total, i;
  unsigned temp[4] = {0, 0, 0, 0};
  for (i = 0; i < length & ~0x3; i += 4) {
    temp[0] += array[i];
    temp[1] += array[i+1];
    temp[2] += array[i+2];
    temp[3] += array[i+3];
}
total = temp[0] + temp[1] + temp[2] + temp[3];
for (; i < length; ++ i) {
    total += array[i];
}
return total;
}</pre>
```

13

#### Thread level parallelism: Multi-Core Processors

- Two (or more) complete processors, fabricated on the same silicon chip
- Execute instructions from two (or more) programs/threads at same time

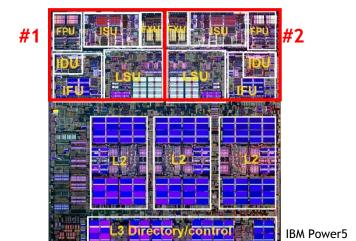

## Multi-Cores are Everywhere

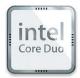

Intel Core Duo in new Macs: 2 x86 processors on same chip

XBox360: 3 PowerPC cores

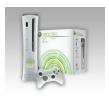

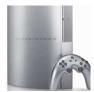

**Sony Playstation 3:** Cell processor, an asymmetric multi-core with 9 cores (1 general-purpose, 8 special purpose SIMD processors)

15

### Why Multi-cores Now?

Number of transistors we can put on a chip growing exponentially...

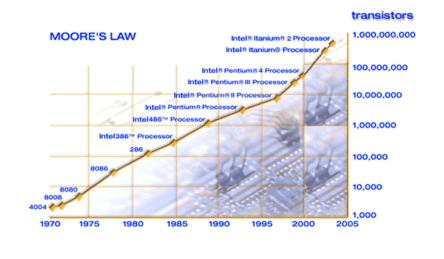

## ... and performance growing too...

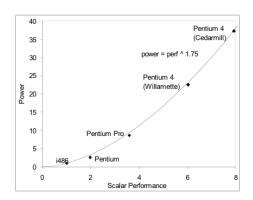

- But power is growing even faster!!
  - Power has become limiting factor in current chips

17

### What is a Thread?

- What does Shared Memory imply?
- Machine model

### As programmers, do we care?

What happens if we run a program on a multi-core?

```
void
array_add(int A[], int B[], int C[], int length) {
  int i;
  for (i = 0 ; i < length ; ++i) {
    C[i] = A[i] + B[i];
  }
}</pre>
```

#1 FPU USU #2 #2

19

### What if we want a program to run on both processors?

- We have to explicitly tell the machine exactly how to do this
  - This is called parallel programming or concurrent programming
- There are many parallel/concurrent programming models
  - $-\,$  We will look at a relatively simple one: fork-join parallelism
  - In CSE 451, you learn about threads and explicit synchronization

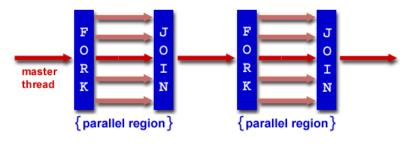

# 

### How does this help performance?

Parallel speedup measures improvement from parallelization:

```
speedup(p) = \frac{\text{time for best serial version}}{\text{time for version with } p \text{ processors}}
```

What can we realistically expect?

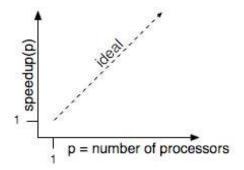

#### Reason #1: Amdahl's Law

• In general, the whole computation is not (easily) parallelizable

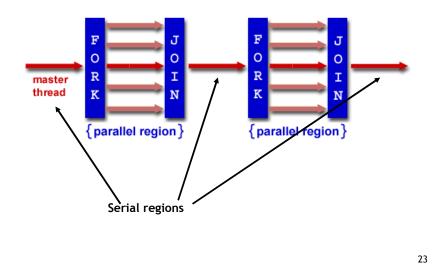

#### Reason #1: Amdahl's Law

- Suppose a program takes 1 unit of time to execute serially
- A fraction of the program, s, is inherently serial (unparallelizable)

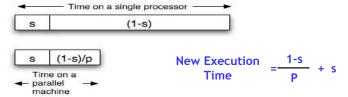

• For example, consider a program that, when executing on one processor, spends 10% of its time in a non-parallelizable region. How much faster will this program run on a 3-processor system?

New Execution Time = 
$$\frac{.9T}{3}$$
 + .1T = Speedup =

What is the maximum speedup from parallelization?

#### Reason #2: Overhead

```
void
array_add(int A[], int B[], int C[], int length) {
    cpu_num = fork(N-1);
    int i;
    for (i = cpu_num ; i < length ; i += N) {
        C[i] = A[i] + B[i];
    }
    join();
}</pre>
```

- Forking and joining is not instantaneous
  - Involves communicating between processors
  - · May involve calls into the operating system
    - Depends on the implementation

New Execution 
$$=\frac{1-s}{P} + s + \text{overhead}(P)$$

25

#### Programming Explicit Thread-level Parallelism

- As noted previously, the programmer must specify how to parallelize
- But, want path of least effort
- Division of labor between the Human and the Compiler
  - Humans: good at expressing parallelism, bad at bookkeeping
  - Compilers: bad at finding parallelism, good at bookkeeping
- Want a way to take serial code and say "Do this in parallel!" without:
  - Having to manage the synchronization between processors
  - Having to know a priori how many processors the system has
  - Deciding exactly which processor does what
  - Replicate the private state of each thread
- OpenMP: an industry standard set of compiler extensions
  - Works very well for programs with structured parallelism.

#### **OpenMP**

```
void
array_add(int A[], int B[], int C[], int length) {
  int i;
  for (i =0 ; i < length ; i += 1) { // Without OpenMP
    C[i] = A[i] + B[i];
  }
}

void
array_add(int A[], int B[], int C[], int length) {
  int i;
  #pragma omp parallel
  for (i =0 ; i < length ; i += 1) { // With OpenMP
    C[i] = A[i] + B[i];
  }
}</pre>
```

 OpenMP figures out how many threads are available, forks (if necessary), divides the work among them, and then joins after the loop.

27

### OpenMP "hello world" Example

### Performance Optimization

- Until you are an expert, first write a working version of the program
- Then, and only then, begin tuning, first collecting data, and iterate
  - Otherwise, you will likely optimize what doesn't matter

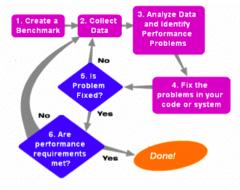

"We should forget about small efficiencies, say about 97% of the time: premature optimization is the root of all evil." -- Sir Tony Hoare

29

### Summary so Far

- Multi-core is having more than one processor on the same chip.
  - Soon most PCs/servers and game consoles will be multi-core
  - Results from Moore's law and power constraint
- Exploiting multi-core requires parallel programming
  - $-\ \mbox{Automatically extracting parallelism too hard for compiler, in general.}$
  - But, can have compiler do much of the bookkeeping for us
  - OpenMP
- Fork-Join model of parallelism
  - At parallel region, fork a bunch of threads, do the work in parallel, and then join, continuing with just one thread
  - Expect a speedup of less than P on P processors
    - Amdahl's Law: speedup limited by serial portion of program
    - Overhead: forking and joining are not free

More on Parallelism...

31

## **Approaches to Parallelism**

- Parallel Algorithms
- Parallel Language
- Message passing (low-level)
- Parallelizing compilers

### Parallel Languages

- Fortran 90 Array language. Triplet notation for array sections. Operations and intrinsic functions possible on array sections.
- **High Performance Fortran (HPF)** Similar to Fortran 90, but includes data layout specifications to help the compiler generate efficient code.
- ZPL array-based language at UW. Compiles into C code (highly portable).
- C\* C extended for parallelism

#### Object-Oriented

- concurrent Smalltalk,
- threads in Java, Ada, thread libraries for use in C/C++

#### **Functional**

- NESL, Multiplisp
- Id & Sisal (more dataflow)

33

### **Distributed Memory Architecture**

- Each Processor has direct access only to its local memory
- Processors are connected via high-speed interconnect
- Data structures must be distributed
- Data exchange is done via explicit processor-to-processor communication: send/receive messages
- Example Programming Model: Widely used standard: MPI

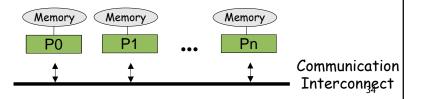

### Message Passing Interface

MPI is not a language but rather a collection of subroutines and their arguments.

#### MPI provides:

- Point-to-point communication
- Collective operations
  - Barrier synchronization
  - -gather/scatter operations
  - -Broadcast, reductions
- Different communication modes
  - —Synchronous/asynchronous
  - -Blocking/non-blocking
  - -Buffered/unbuffered

C/C++ and Fortran bindings

http://www.mpi-forum.org

35

#### **Shared Memory Architecture**

- Processors have direct access to global memory and I/O through bus or fast switching network
- Cache Coherency Protocol guarantees consistency of memory and I/O accesses
- Each processor also has its own memory (cache)
- Data structures are shared in global address space
- Concurrent access to shared memory must be coordinated
- Example Programming Model: OpenMP

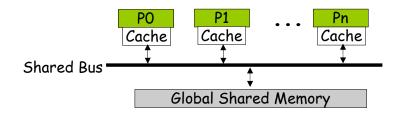

#### **OpenMP**

- OpenMP: portable shared memory parallelism
- Higher-level API for writing portable multithreaded applications
- Provides a set of compiler directives and library routines for parallel application programmers
- API bindings for Fortran, C, and C++

http://www.OpenMP.org

37

### **Writing OpenMP Applications**

- Program is built with OpenMP-enabled compiler flags
- Programmer explicitly adds OpenMP pragmas
- Fine tuning using OpenMP Profiling and Performance Analysis Tools

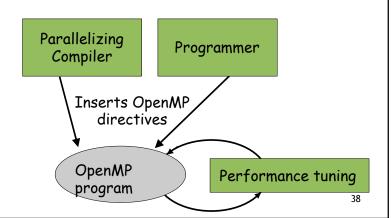

## **Parallelizing Compilers**

Automatically transform a sequential program into a parallel program.

- 1. Identify loops whose iterations can be executed in parallel.
- 2. Often done in stages.
- Q: Which loops can be run in parallel?
- Q: How should we distribute the work/data?